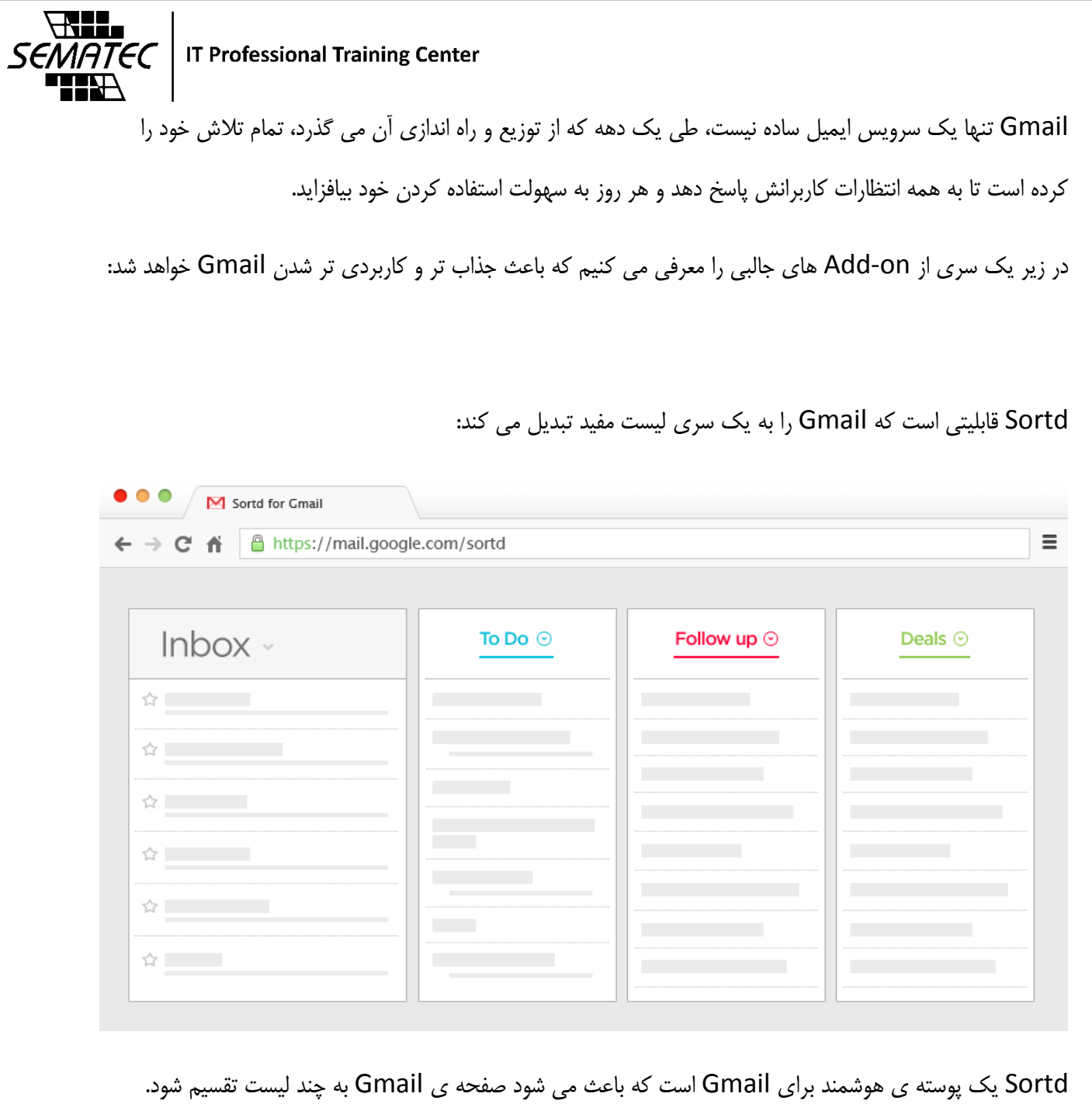

لیست ها قابلیت ویرایش اسم دارند. با این کار می توانید ایمیل های خود را دسته بندی کنید با عنوان دلخواه. این پوسته قابلیت Drop & Drag نیز دارد، به راحتی می توانید هر ایمیلی که خواستید را از Inbox به لیست مورد نظر منتقل کنید و یا اولویت ایمیل ها را با این قابلیت تغییر دهید. پس از نصب این On-Add بیشتر با قابلیت هایش آشنا می شوید. برای نصب کلیک نمایید.  $A$ iii

SEMATEC HH H

> Email Ugly قابلیتی دیگر از Gmail است که به شما می گوید کدام ایمیل تا قبل از اینکه بازش کنید در حال ردیابی بوده است.

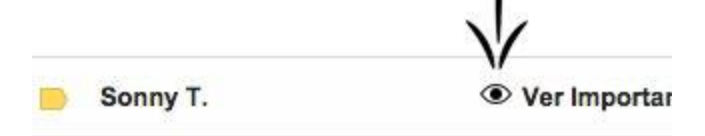

ممکن است ندانید اما ابزارهای ردیابی ایمیل، این امکان را فراهم می کند تا به هرکس که ایمیل شما را ردیابی می کند اطالعاتی همچون : چه زمانی شما میل را باز کردید، روی چه چیزی کلیک کردین و یا اینکه کجا هستید را بدهد. برای مقابله با آن می توانید از Email Ugly استفاده نمایید.)برای مرورگر FireFox در حال ساخت می باشد.( این افزونه به شما می گوید که کدام میل در حال ردیابی است و پیش از آنکه شما آن ایمیل را باز نمایید شروع به کار می کند.

ایمیل هایی که در حال ردیابی هستند یک شکلک چشم کنارشان ظاهر می شود.

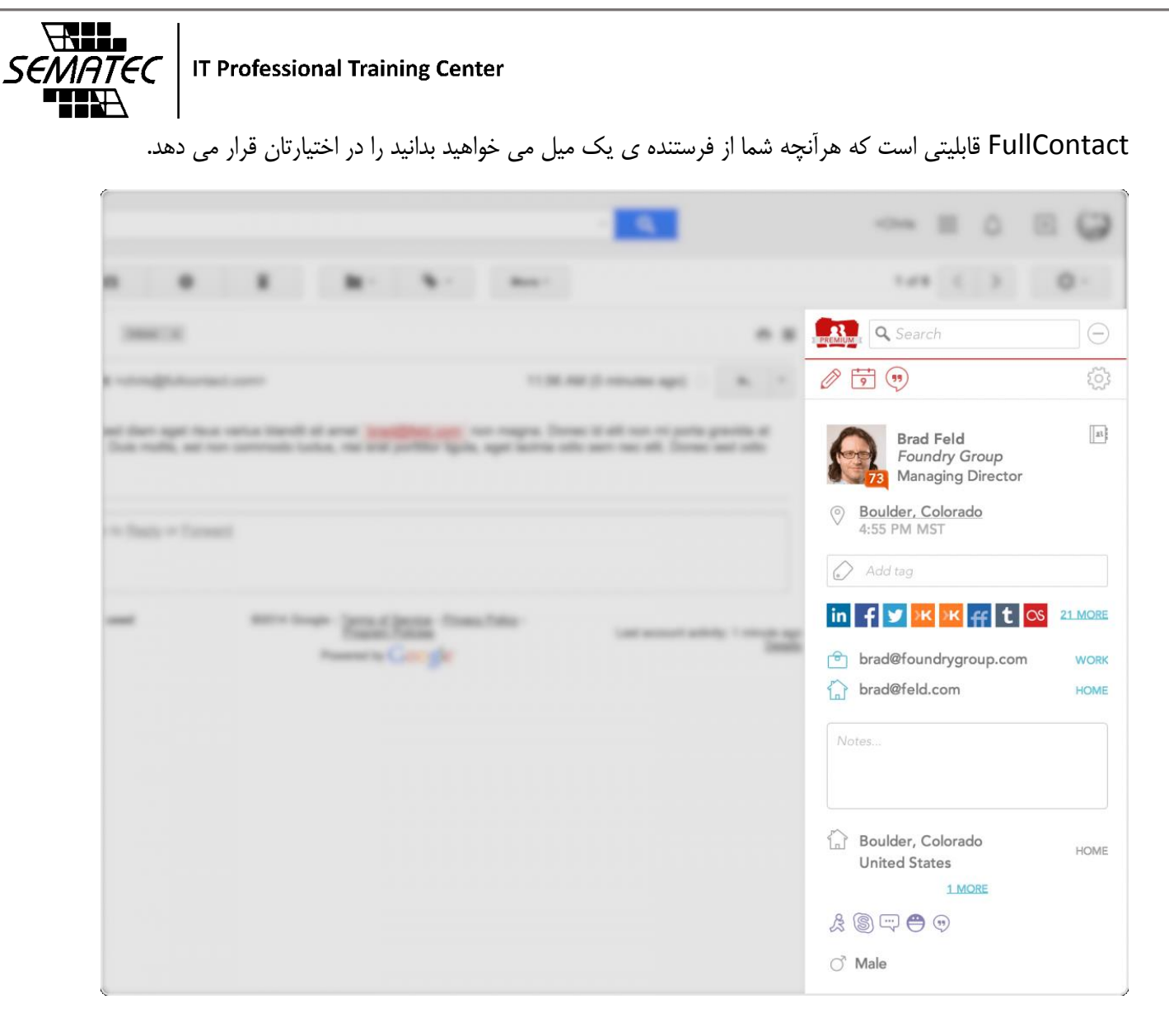

این قابلیت به شما اجازه می دهد تا پروفایل کامل همراه با شغل کسی که برایتان ایمیل فرستاده را ببینید.

همچنین می توانید آخرین فعالیت های آن شخص را در دنیای مجازی دنبال کنید . مثال اینکه چه پستی در توییتر قرار داده یا چه عکسی در اینستاگرام گذاشته و یا حتی در فیس بوک چه کرده را هم می توانید ببینید.و همچنین اطالعات اندکی از سازمانی که در آن کار می کند هم مشخص می شود مثل مکان سازمان، اندازه وچیزهایی از این قبیل.

همچنین این قابلیت همراه با Calendar Google نیز کار می کند و اینگونه به شما کمک می کند تا قبل از جلسه با هر شخصی ، یک خالصه ای از آن طرف در ذهنتان داشته باشید.

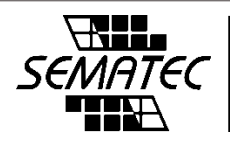

Mailburn قابلیتی است که Gmail را به WhatsApp تبدیل می کند.

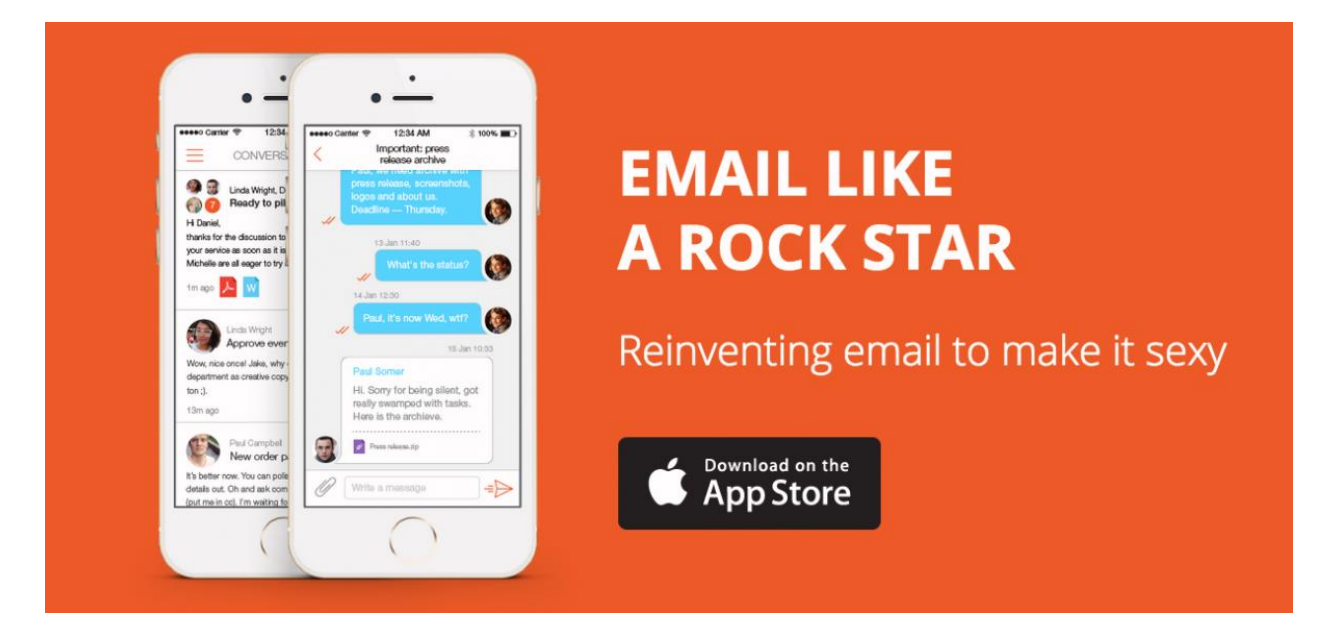

این قابلیت در قالب یک app برای iPhone مطرح شده است که این امکان را فراهم می سازد تا به مکالمات )ایمیل ها

و پاسخ هایشان) خود روی گوشی و هنگامی که پشت میز و کامپیوترمان نیستیم ادامه دهیم.

برای دانلود کلیک نمایید.

قابلیت MailTrack.io شما را قادر می سازد تا از خوانده شدن ایمیلی که فرستادید مطمئن شوید.

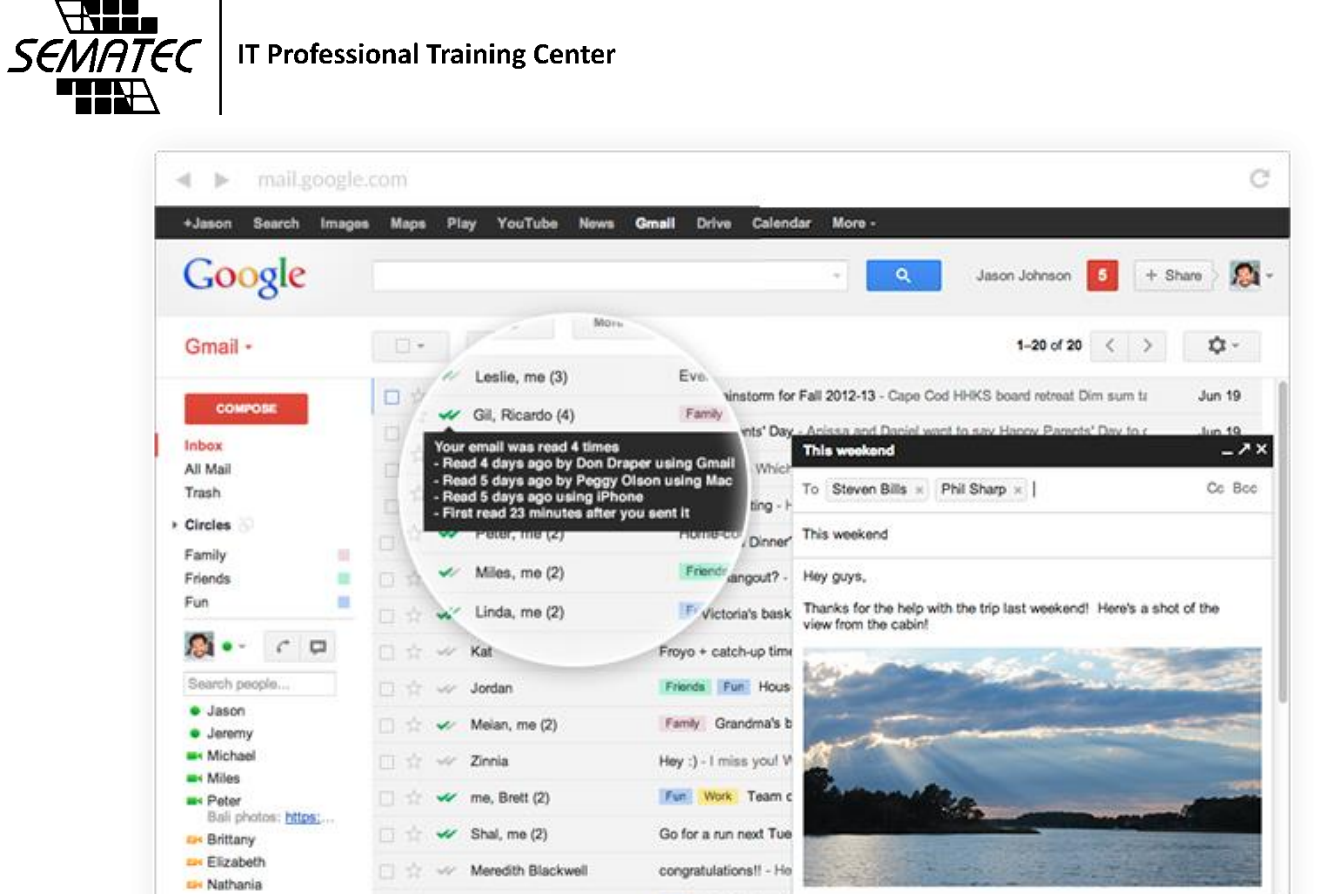

این افزونه بدین صورت عمل می کند که هنگامی که ایمیلی را ارسال می کنید در صورت ارسال موفقیت آمیز کنار ایمیل یک تیک می زند و هنگامی که ایمیل شما خوانده شد 2 تیک می زند عالوه بر این ، io.MailTrack به شما می گوید چه زمانی ایمیل شما خوانده شده است حتی اگر ایمیل ارسالی به یک گروه باشد برای تک تک گیرنده ها جداگانه اطالعات می دهد. و همچنین اگر بخواهید به محض خوانده شدن ایمیل خود از آن آگاه شوید، io.MailTrack به شما خبر می دهد.

برای دانلود این افزونه ی جذاب کلیک نمایید.

Offline Gmail قابلیتی است که شما را قادر می سازد تا زمانی که به اینترنت دسترسی ندارید هم از Gmail استفاده کنید.

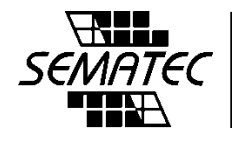

## **IT Professional Training Center**

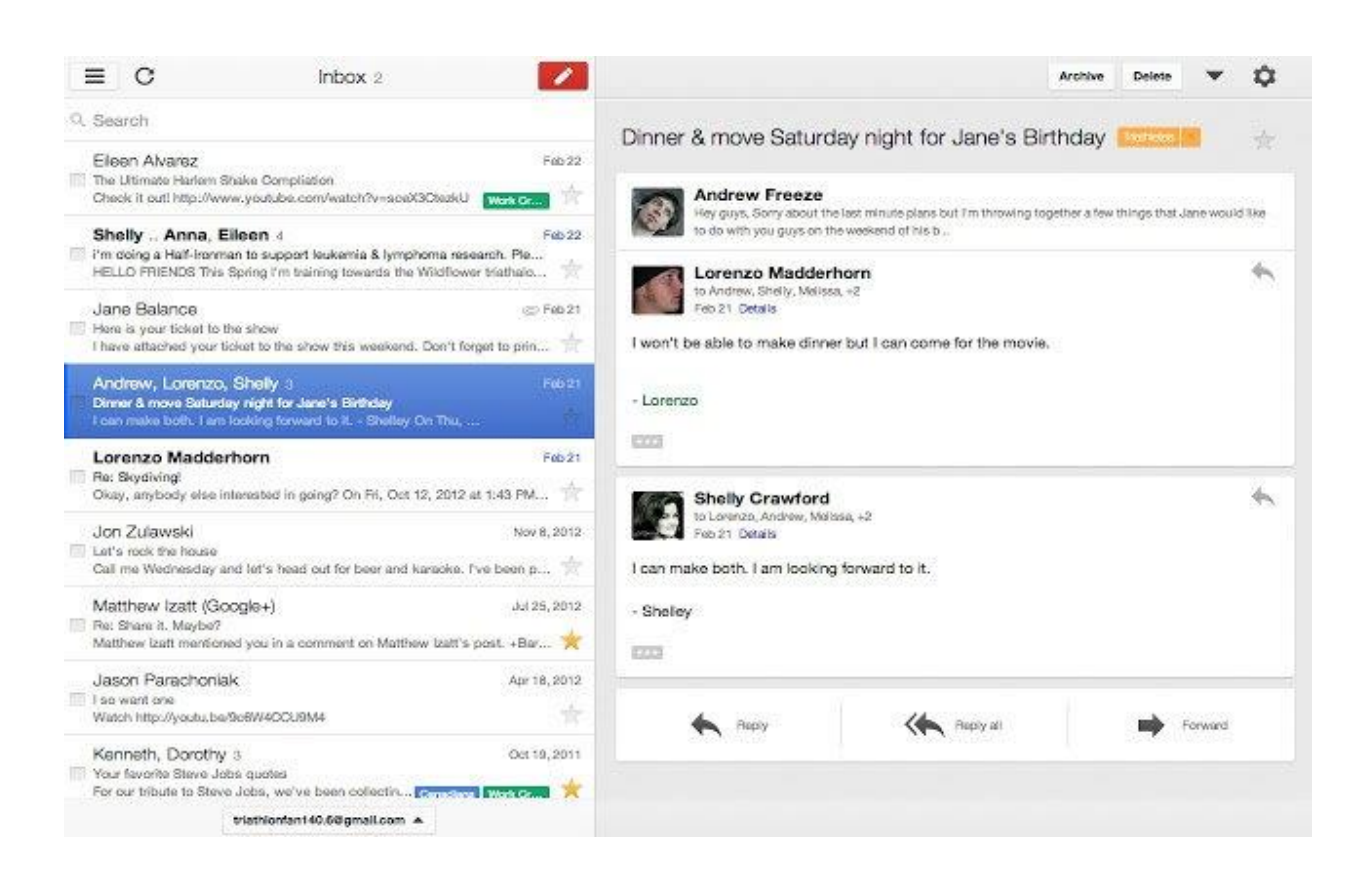

این قابلیت زمانی اهمیت پیدا می کند که اتصال به اینترنت سخت باشد یا با نویز همراه باشد.

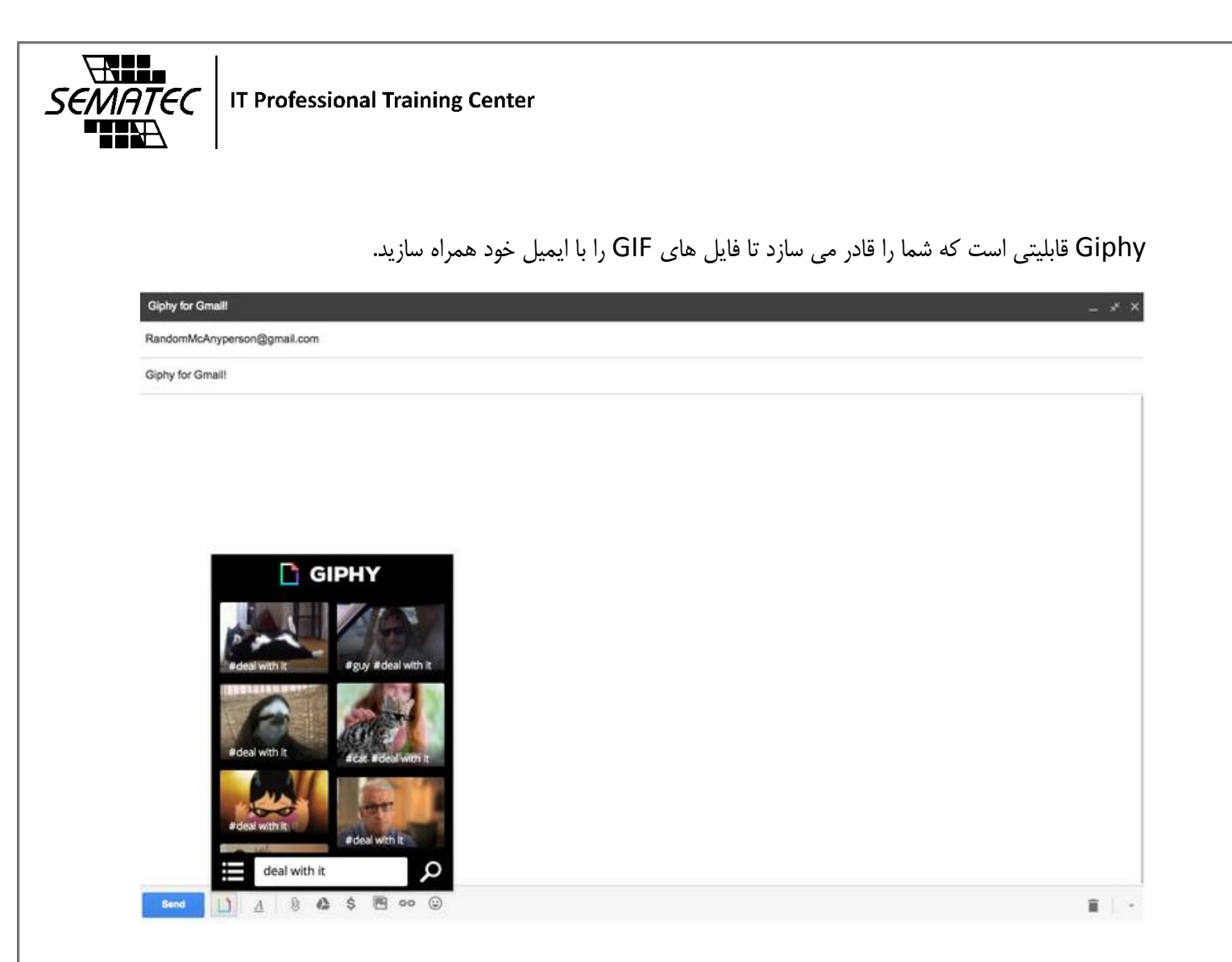

اولین شرکت Searching-GIF جهان )Giphy )از افزونه ای در کروم استفاده می کند تا بتوان GIF ها را مستقیم در Gmail قرار داد.اگر شما نیز این افزونه را نصب نمایید،آیکون Giphy پدیدار شده به شما این اجازه را می دهد تا به ایمیل خود GIF اضافه کنید.

 $S\epsilon\overline{M}$   $\overline{T}\epsilon\epsilon$  | IT Professional Training Center

 $A$ 

'HHXX

قابلیت Boomerang شما را قادر می سازد تا ایمیل خود را زمان دار ارسال کنید.

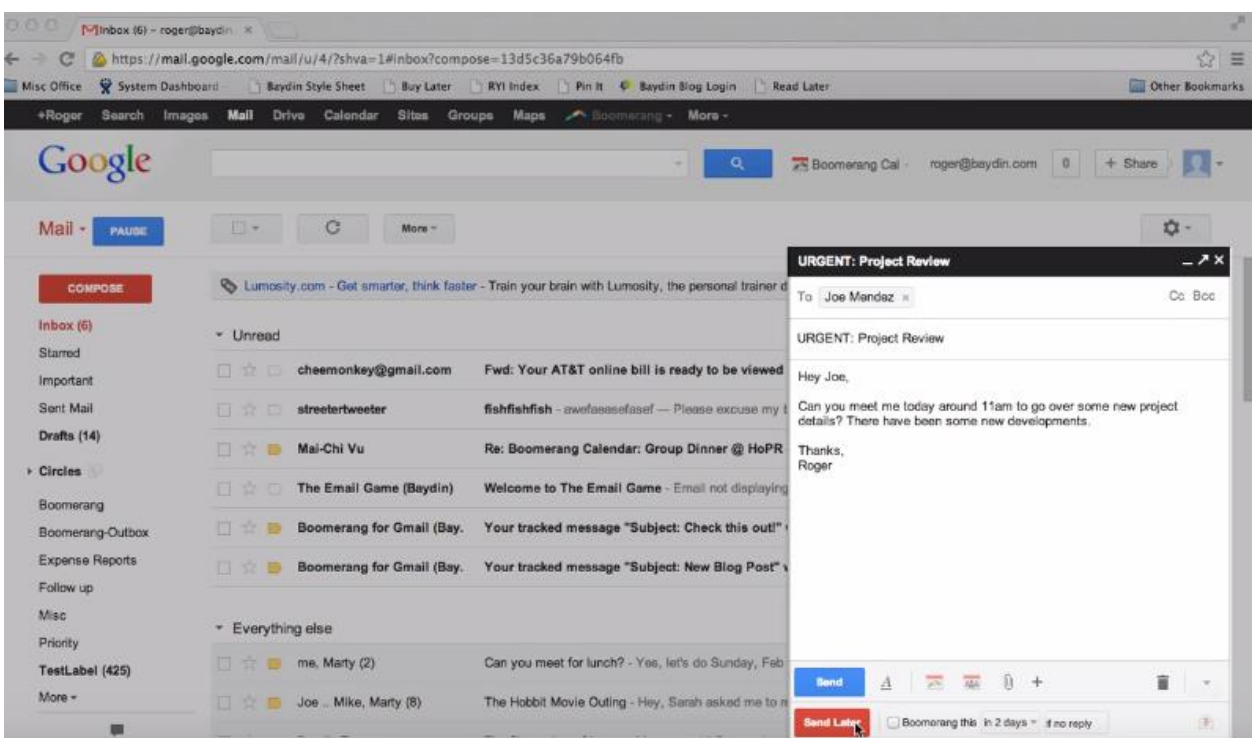

این Add-On شامل چندین کاربرد است ولی مهمترین قابلیتش Send Later است.شما می توانید با این قابلیت پس از نوشتن ایمیل خود برای ارسال آن زمان تعیین کنید.هر روزی که دلخواهتان بود.

برای دانلود کلیک نمایید.

قابلیت WiseStamp برای ایمیل های شما یک امضای دیجیتالی باحال می سازد.

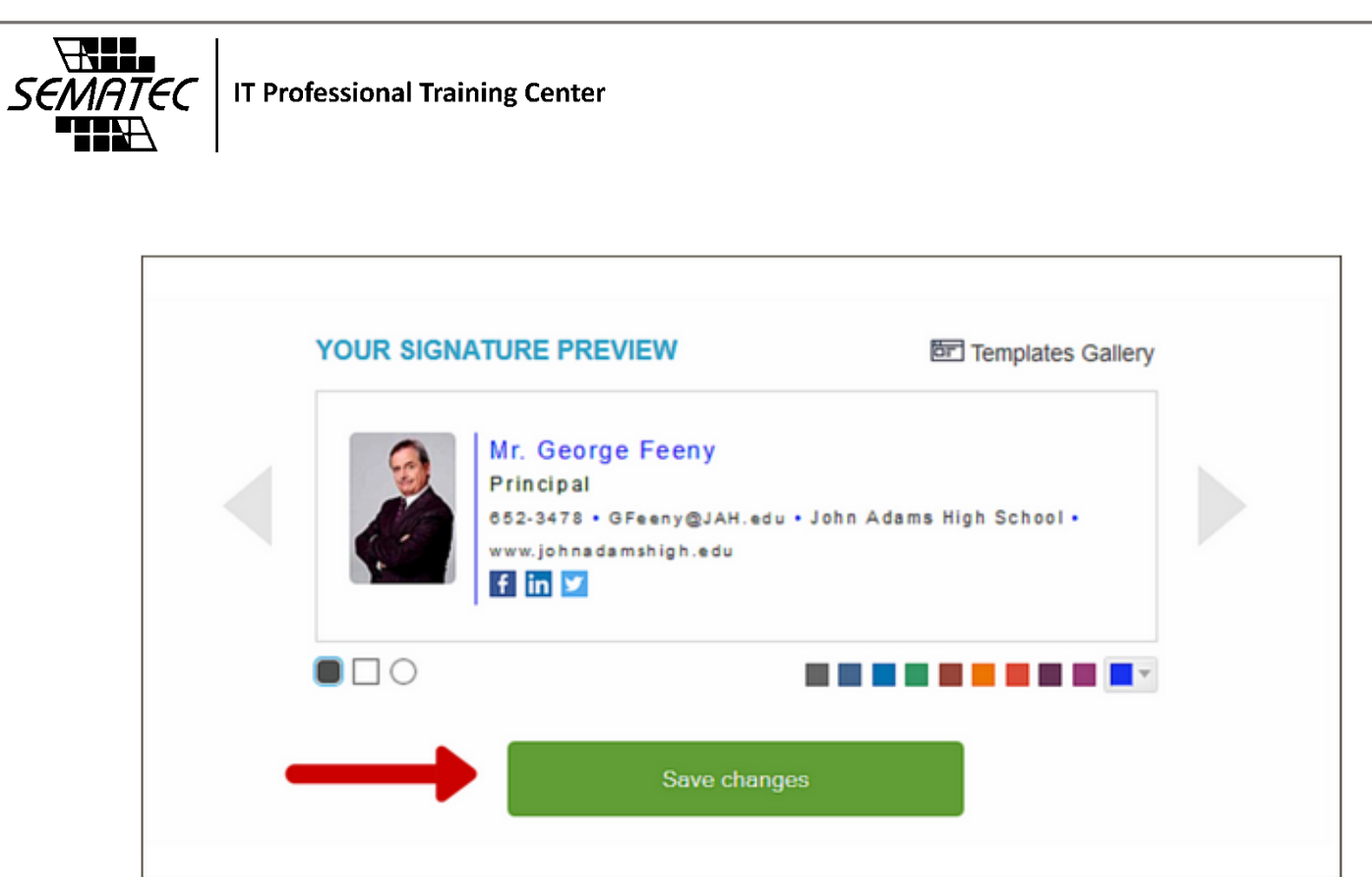

WiseStamp برای ساختن و داشتن امضای دیجیتال به شما کمک می کند.امکان انتخاب فونت و عکس و رنگ و همچنین امکان اضافه کردن آدرس های شبکه های اجتماعی تان که دوست دارید در امضا نمایش داده شود ، را فراهم می کند.